[Hiroshi Sato](https://jp.community.intersystems.com/user/hiroshi-sato) · 2022 7 11 2m read

## **Windows**

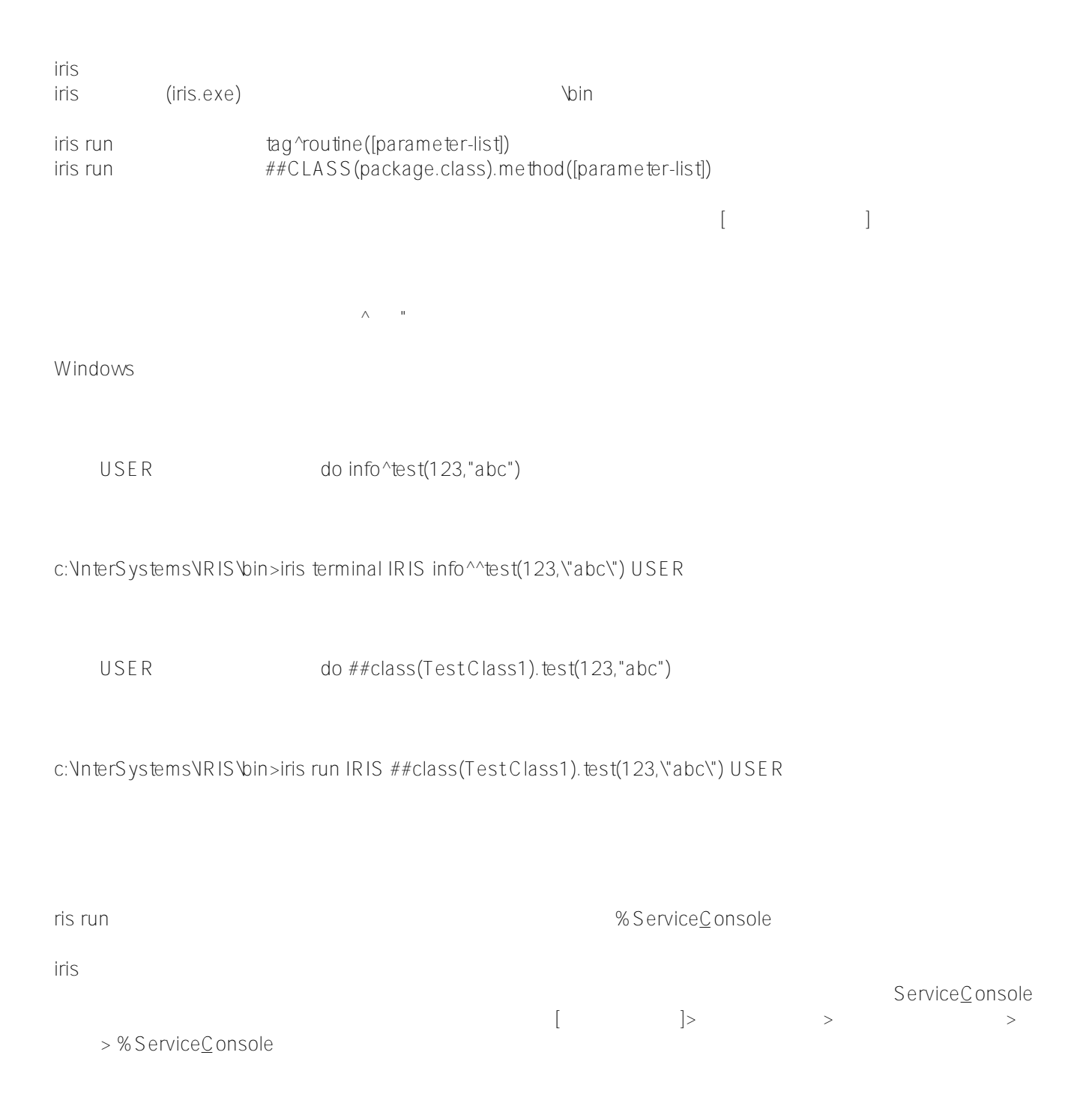

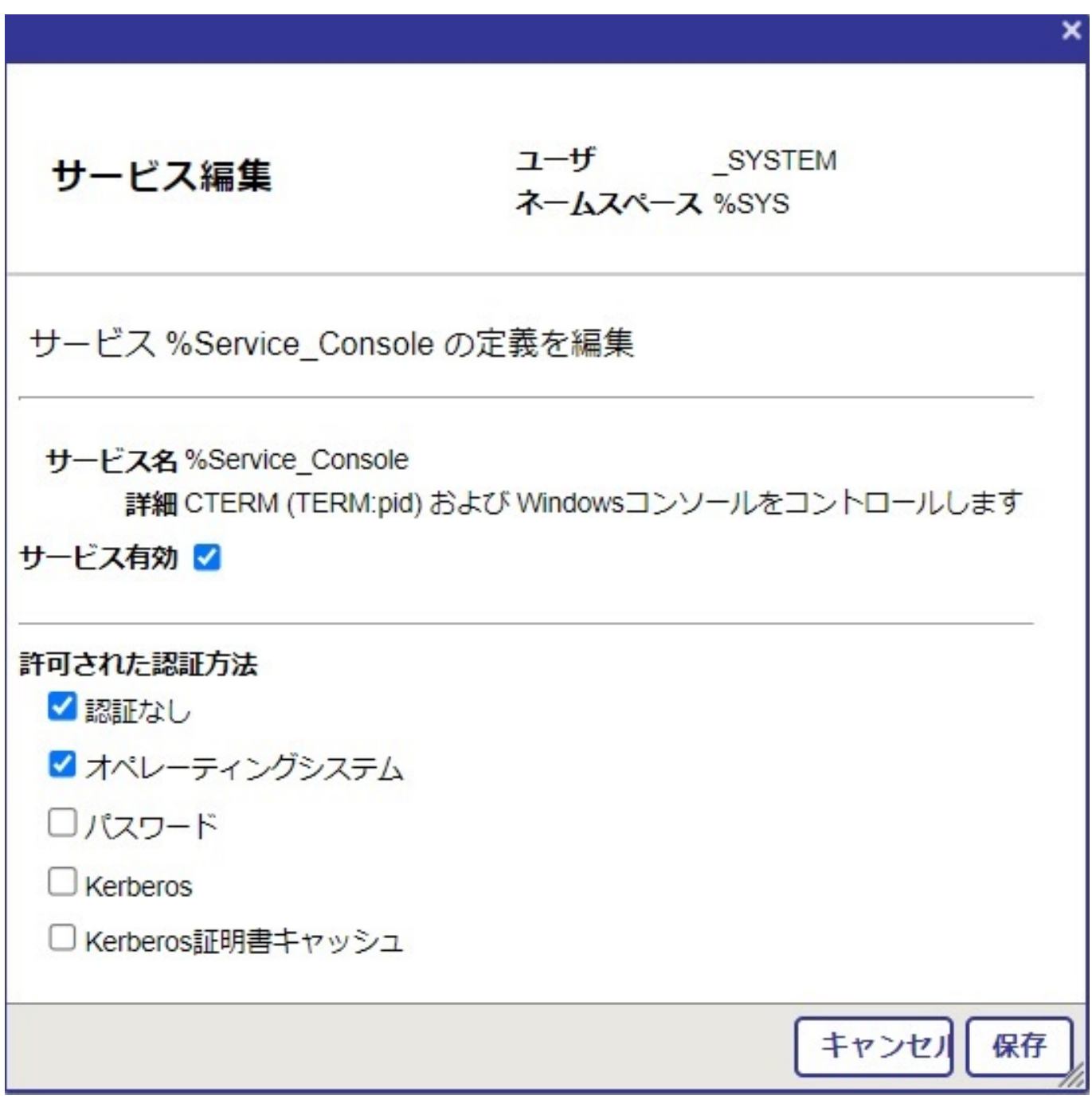

# AlnterSystems IRIS [#InterSystems IRIS](https://jp.community.intersystems.com/tags/intersystems-iris) for Health

[オペレーティング・システム・ベースの認証構成について](https://docs.intersystems.com/irislatestj/csp/docbook/DocBook.UI.Page.cls?KEY=GCAS_authe#GCAS_authe_os)

URL:

[https://jp.community.intersystems.com/post/%E3%83%AB%E3%83%BC%E3%83%81%E3%83%B3%E3%82%84](https://jp.community.intersystems.com/https://jp.community.intersystems.com/post/%E3%83%AB%E3%83%BC%E3%83%81%E3%83%B3%E3%82%84%E3%82%AF%E3%83%A9%E3%82%B9%E3%83%A1%E3%82%BD%E3%83%83%E3%83%89%E3%82%92windows%E3%81%AE%E3%82%B3%E3%83%9E%E3%83%B3%E3%83%89%E3%83%97%E3%83%AD%E3%83%B3%E3%83%97%E3%83%88%E3%81%8B%E3%82%89%E5%91%BC%E3%81%B3%E5%87%BA%E3%81%99%E6%96%B9%E6%B3%95) [%E3%82%AF%E3%83%A9%E3%82%B9%E3%83%A1%E3%82%BD%E3%83%83%E3%83%89%E3%82%92wi](https://jp.community.intersystems.com/https://jp.community.intersystems.com/post/%E3%83%AB%E3%83%BC%E3%83%81%E3%83%B3%E3%82%84%E3%82%AF%E3%83%A9%E3%82%B9%E3%83%A1%E3%82%BD%E3%83%83%E3%83%89%E3%82%92windows%E3%81%AE%E3%82%B3%E3%83%9E%E3%83%B3%E3%83%89%E3%83%97%E3%83%AD%E3%83%B3%E3%83%97%E3%83%88%E3%81%8B%E3%82%89%E5%91%BC%E3%81%B3%E5%87%BA%E3%81%99%E6%96%B9%E6%B3%95) [ndows%E3%81%AE%E3%82%B3%E3%83%9E%E3%83%B3%E3%83%89%E3%83%97%E3%83%AD%E3%83](https://jp.community.intersystems.com/https://jp.community.intersystems.com/post/%E3%83%AB%E3%83%BC%E3%83%81%E3%83%B3%E3%82%84%E3%82%AF%E3%83%A9%E3%82%B9%E3%83%A1%E3%82%BD%E3%83%83%E3%83%89%E3%82%92windows%E3%81%AE%E3%82%B3%E3%83%9E%E3%83%B3%E3%83%89%E3%83%97%E3%83%AD%E3%83%B3%E3%83%97%E3%83%88%E3%81%8B%E3%82%89%E5%91%BC%E3%81%B3%E5%87%BA%E3%81%99%E6%96%B9%E6%B3%95) [%B3%E3%83%97%E3%83%88%E3%81%8B%E3%82%89%E5%91%BC%E3%81%B3%E5%87%BA%E3%81%](https://jp.community.intersystems.com/https://jp.community.intersystems.com/post/%E3%83%AB%E3%83%BC%E3%83%81%E3%83%B3%E3%82%84%E3%82%AF%E3%83%A9%E3%82%B9%E3%83%A1%E3%82%BD%E3%83%83%E3%83%89%E3%82%92windows%E3%81%AE%E3%82%B3%E3%83%9E%E3%83%B3%E3%83%89%E3%83%97%E3%83%AD%E3%83%B3%E3%83%97%E3%83%88%E3%81%8B%E3%82%89%E5%91%BC%E3%81%B3%E5%87%BA%E3%81%99%E6%96%B9%E6%B3%95) [99%E6%96%B9%E6%B3%95](https://jp.community.intersystems.com/https://jp.community.intersystems.com/post/%E3%83%AB%E3%83%BC%E3%83%81%E3%83%B3%E3%82%84%E3%82%AF%E3%83%A9%E3%82%B9%E3%83%A1%E3%82%BD%E3%83%83%E3%83%89%E3%82%92windows%E3%81%AE%E3%82%B3%E3%83%9E%E3%83%B3%E3%83%89%E3%83%97%E3%83%AD%E3%83%B3%E3%83%97%E3%83%88%E3%81%8B%E3%82%89%E5%91%BC%E3%81%B3%E5%87%BA%E3%81%99%E6%96%B9%E6%B3%95)